# **Leistungsbewertung** Was ist Leistung ?

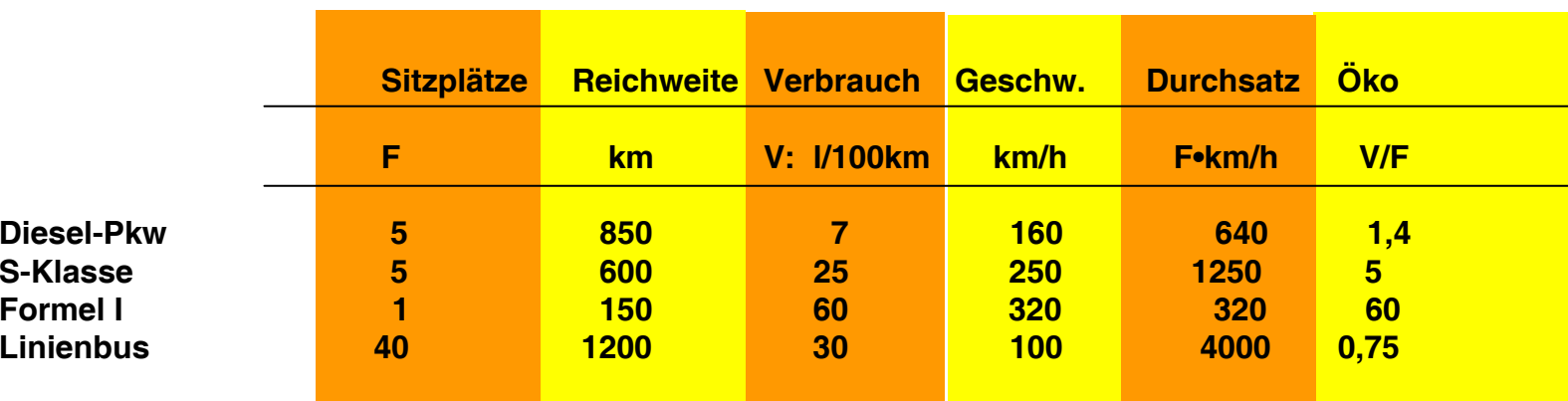

**Andere Leistungsfaktoren:**

- **Beschleunigung (z.B. bei Dragster-Rennen)**
- **Zeit/Strecke (km)**

Wie schnell muß ein Formel I Wagen fahren, um denselben Durchsatz zu erreichen wie ein Omnibus?

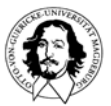

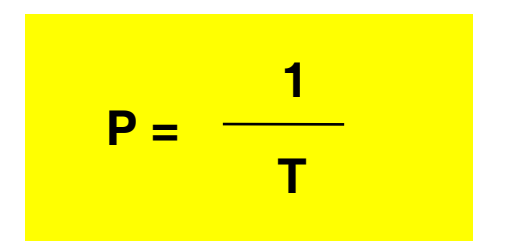

**P = Leistung (Performance) T = Ausführungszeit (Execution Time)**

**Vergleich der Leistung zweier Rechner A und B**

$$
P_{A} < P_{B} \Rightarrow \frac{1}{T_{A}} < \frac{1}{T_{B}} \Rightarrow T_{A} > T_{B}
$$

**Verhältnis n der Leistung zweier Rechner A und B**

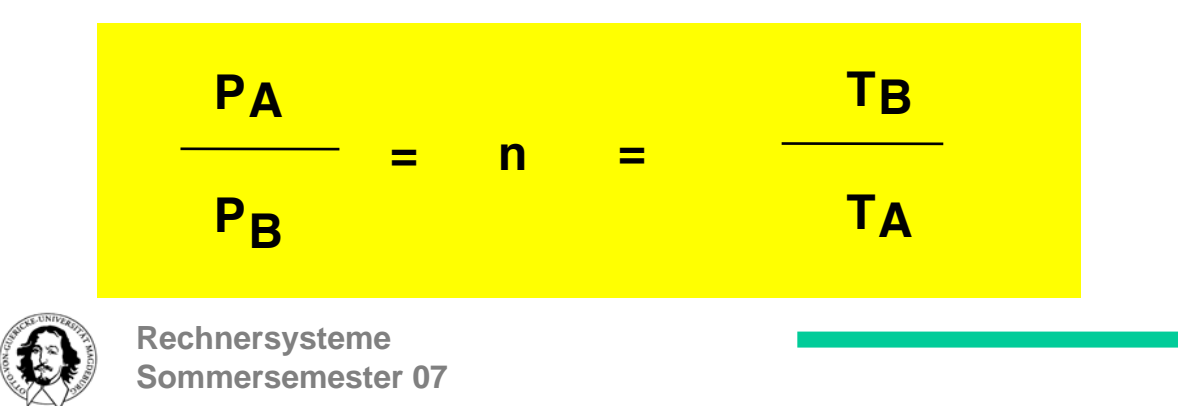

**J. Kaiser, IVS-EOS**

**CPU-(Ausführungs-) Zeit = CPU-User-Zeit + CPU-System-Zeit Verbrauchte Zeit (elapsed time) = Antwortzeit für den Benutzer**

**Beziehungen zwischen verschiedenen Meßgrößen:**

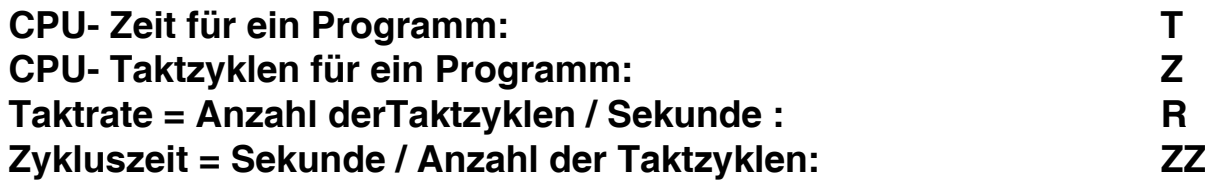

$$
T = Z \cdot \frac{1}{R} = Z \cdot ZZ
$$

**Anzahl der Instruktionen eines Programms: N Mittlere Anzahl der Taktzyklen/Instr.: CPI**

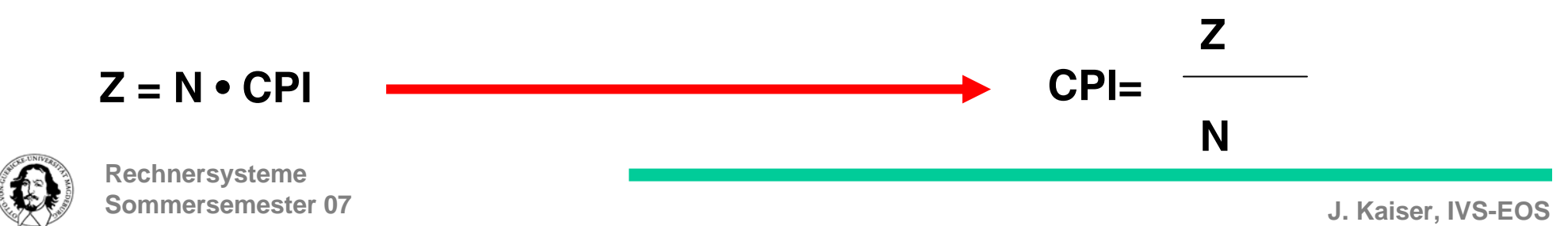

**Beispiel 1: Maschine A : Zykluszeit= 10 ns, CPI = 2 Maschine B : Zykluszeit= 15 ns, CPI = 1,5**

**Beide Maschinen realisieren denselben Instruktionssatz, brauchen also dieselbe Anzahl von Instruktionen, um ein Programm auszuführen.**

### **Welche Maschine ist schneller?**

$$
Z_A = N \cdot CPI_A = N \cdot 2
$$
  
Z<sub>B</sub> = N \cdot CPI<sub>B</sub> = N \cdot 1,5

$$
T_A = Z_A \cdot ZZ_A = 2N \cdot 10 \text{ ns } = 20 \cdot \text{N} \text{ ns}
$$
  
\n $T_B = Z_B \cdot ZZ_B = 1.5 \text{ N} \cdot 15 \text{ ns } = 22.5 \cdot \text{N} \text{ ns}$ 

**PA / PB = TB / TA = 22,5 • N ns / 20 • N ns = 1,125** <sup>Æ</sup> **A ist 12,5% schneller !**

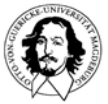

**Rechnersysteme Sommersemester 07** **Beispiel 2: Programm benötigt 10 Sek. auf Rechner A mit einem Takt R= 1000 MHz. Ziel: Entwurf einer Maschine B, die nur 5 Sek. braucht aber deren Anzahl an Zyklen 1,5 mal höher ist.**

### **Wie hoch muss die Taktrate R von B sein?**

**CPU-Zeit:** 
$$
T = Z \cdot 1/R
$$

\n $T_A = 10 = Z_A \cdot 1/1000 \cdot 10^6$ 

\n $Z_A = 10 \cdot 1000 \cdot 10^6 = 10^{10} \text{ Zyklen}$ 

\n $\rightarrow$   $Z_B = 1.5 \cdot 10^{10} \text{ Zyklen}$ 

\n**Ziel ist:**  $T_B = 5$ 

\n**CPU-Zeit:**  $T = Z \cdot 1/R$ 

\n $T_B = 1.5 \cdot 10^{10} / R_B$ 

\n $R_B = 1.5 \cdot 10^{10} / 5 = 3 \cdot 10^9 = 3000 \text{ MHz}$ 

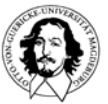

**Rechnersysteme Sommersemester 07**

#### **Relation zwischen den wesentlichen Faktoren zur Leistungsbewertung**

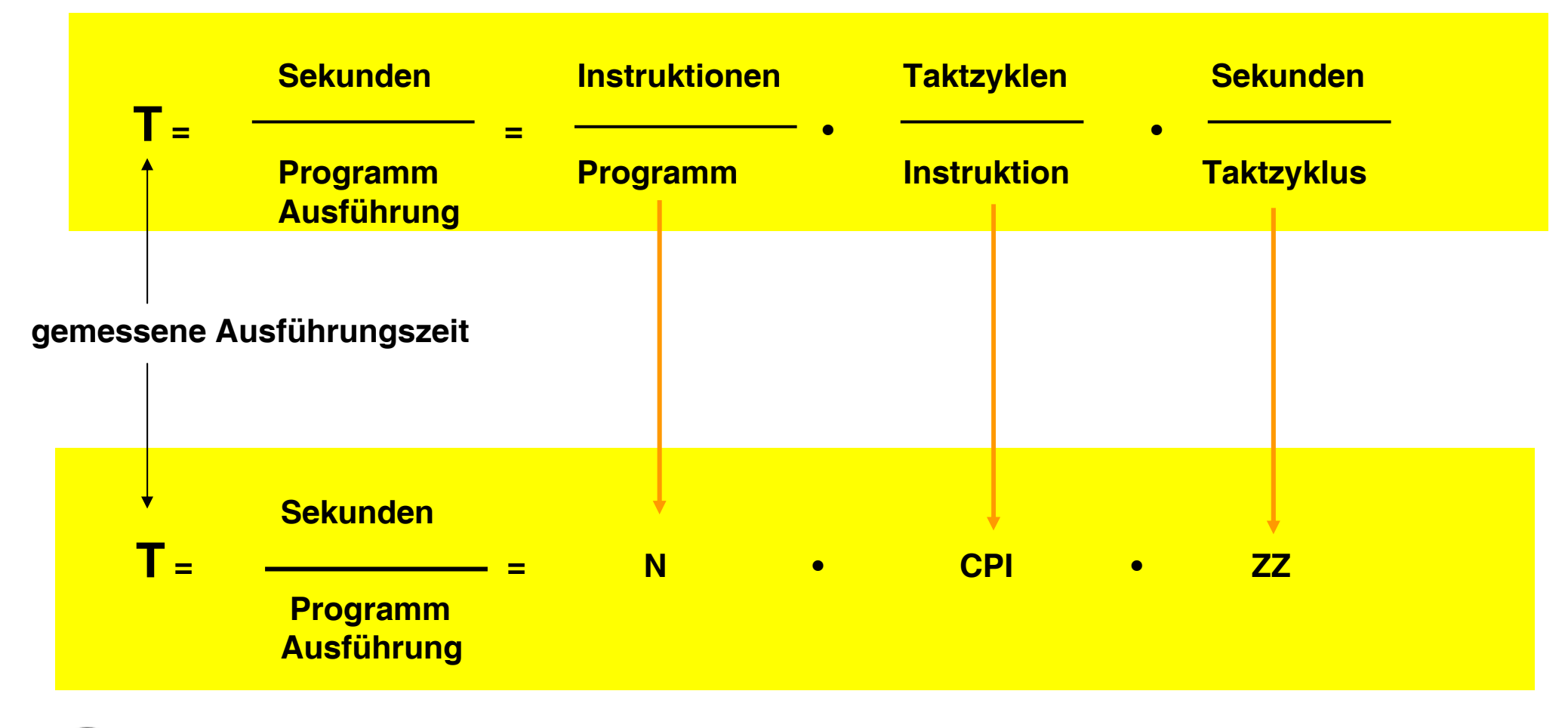

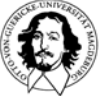

**Das "magische" Maß : MIPS ( Million Instructions/ Second )**

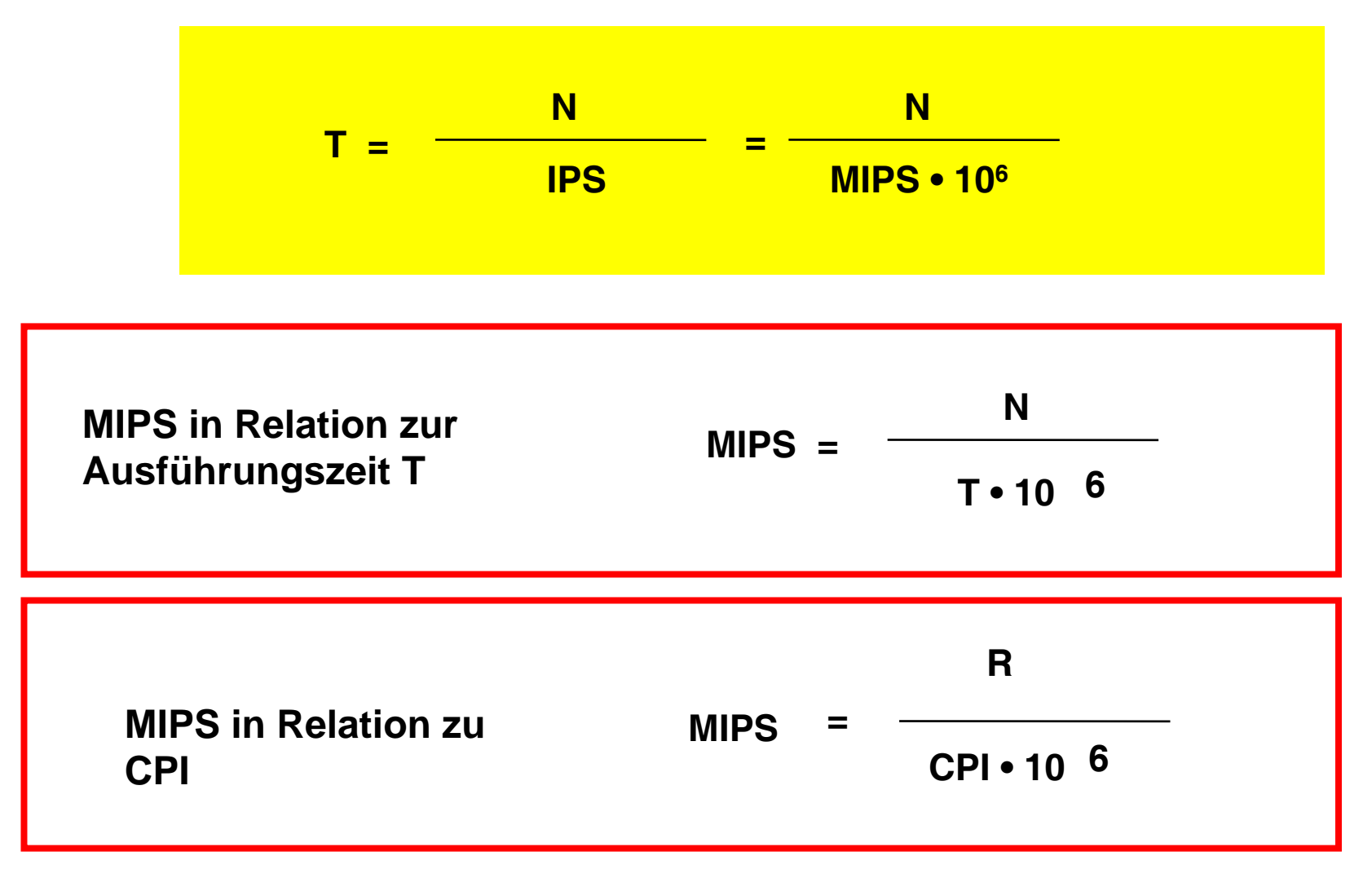

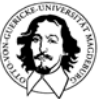

**J. Kaiser, IVS-EOS**

## **Ist das Maß MIPS sinnvoll? Ein Beispiel:**

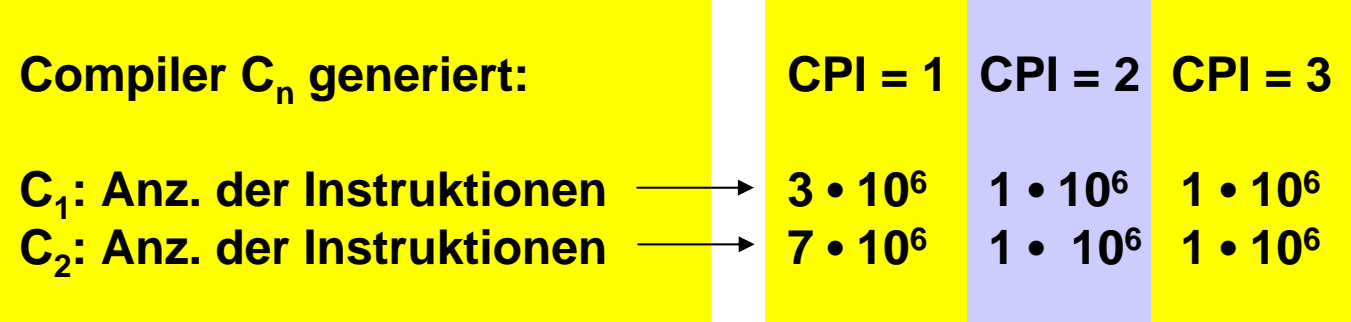

**Die Code-Sequenzen werden beide auf Maschinen mit 100 MHz Takt ausgeführt.**

**Berechnung der CPI für die beiden Code-Sequenzen:**

$$
CPI1 = Z1/N1 = (3 \cdot 1 + 1 \cdot 2 + 1 \cdot 3) \cdot 106 / (3 + 1 + 1) \cdot 106 = 8/5 = 1,6
$$

$$
CPI_2 = Z_2/N_2 = (7 \cdot 1 + 1 \cdot 2 + 1 \cdot 3) \cdot 10^6 / (7 + 1 + 1) \cdot 10^6 = 12/9 = 1,3
$$

$$
MIPS_1 = R/CPI_1 \cdot 10^6 = 100 MHz / 1, 6 \cdot 10^6 = 62, 5
$$

**MIPS2 = R/CPI2 • 106 = 100 MHz /1,3 • 106 = 77**

#### **Der Compiler ist für die unterschiedlichen MIPS verantwortlich ??**

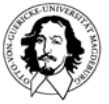

**Rechnersysteme Sommersemester 07**

## **Ist das Maß MIPS sinnvoll? Ein Beispiel (cont.):**

**Welcher Rechner ist schneller ?**

**Berechnung der Zeit für die beiden Code-Sequenzen:**

**MIPS1 = 62,5 MIPS2 = 77**

#### **T = N/MIPS • 106**

$$
T_1 = (3+1+1) \cdot 10^6 / 62,7 \cdot 10^6 = 0,08
$$
 Sek.

$$
T_2 = (5+1+1) \cdot 10^6 / 77 \cdot 10^6 = 0,117
$$
 Sek.

### **Der Rechner mit der höheren MIPS-Zahl braucht länger !**

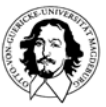

## **Ist das Maß MIPS sinnvoll? Ein Beispiel (cont.):**

**MIPS berücksichtigt nicht, dass es Instruktionen mit unterschiedlichem CPI gibt. Guter Compiler mit loop unrolling, umsortieren von Befehlen, etc. kann eine niedrigerer MIPS-Rate ausgleichen.**

**MIPS berücksichtigt nicht, wie viele Instruktionen für ein Programm benötigt werden.** 

**MIPS = R/CPI • 106 = Taktrate/Takte pro Instruktion • 106** 

#### **Analogie: MIPS zu Rechenleistung wieUmdehungszahl des Motors zu Geschwindigkeit des Fahrzeugs.**

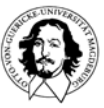

**Rechnersysteme Sommersemester 07**

**J. Kaiser, IVS-EOS**

#### **Das Maß : MIPS**

**Peak MIPS vs. Relative MIPS (R-MIPS)**

**Peak MIPS: Höchste erreichbare MIPS-Rate**

**R-MIPS:**

 $T_{ref}$  **: Ausführungszeit für das Programm auf der Refernzmaschine Tex : Ausführungszeit für das Programm auf der zu bewertenden Maschine MIPSref : anerkannte MIPS-Rate der Refernzmaschine**

**Tref R-Mips <sup>=</sup> • MIPSref Tex**

#### **z.B. VAX 11/780 wurde häufig als 1-MIPS Referenzmaschine benutzt.**

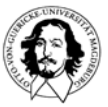

#### **Erhöhung der Rechengeschwindigkeit (Speedup):**

$$
Speedup = \frac{P_N}{P_V} = \frac{T_V}{T_N}
$$

**PV (TV) : Leistung (Ausführungszeit) vor der Verbesserung PN (TN) : Leistung (Ausführungszeit) nach der Verbesserung**

**vgl. Definition des Leistungsverhältnisses zweier Maschinen.**

$$
T_N = \frac{T_i}{G_i} + T_R
$$

- **Ti : Ausführungszeit der Instr., die von den Verbesserungen betroffen sind**
- **Gi : Größe der Verbesserungen**
- **TR: Ausführungszeit der Instr., die von den Verbesserungen nicht betroffen sind**

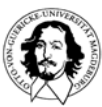

#### **Erhöhung der Rechengeschwindigkeit (Speedup):**

**Beispiel 1: Rechner mit verbesserter Floatingpoint-Einheit. Alle FP-Instruktionen laufen doppelt so schnell wie zuvor. Wie groß ist die Verbesserung, wenn von 20 Sek Rechenzeit 10 Sekunden FP-Instruktionen ausgeführt werden ?**

**TN = Ti / Gi +TR = 10/2 +10 = 15**

**Die Verbesserung beträgt: 20/15 = 1,3 = 33%**

**Beispiel 2: Rechner braucht 100 Sek, 80% der Instruktionen sind Multiplikationen. Um wie viel muss die Geschwindigkeit der Multiplikation erhöht werden, damit das Programm 5 mal schneller wird?** 

**TN = Ti / Gi +TR = 80 Sek /n + 20 Sek**

 ${\sf T}_{\sf N}$  soll auf ein Fünftel, d.h. 20 Sek reduziert werden.

**20 Sek = 80 Sek /n + 20 Sek**0 Sek = 80 Sek /n → Leistungsverbesserung ist nicht in dieser Höhe möglich.

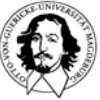